## **Network Training**

#### Huiran Yu

ECE 208/408 – The Art of Machine Learning

(Slides adapted from Neil Zhang's version last year, <a href="https://web.cs.ucdavis.edu/~yjlee/teaching/ecs269-fall2019/10.pdf">https://web.cs.ucdavis.edu/~yjlee/teaching/ecs269-fall2019/10.pdf</a> and <a href="http://cs231n.stanford.edu/slides/2022/lecture\_7\_ruohan.pdf">http://cs231n.stanford.edu/slides/2022/lecture\_7\_ruohan.pdf</a>

## Popular Deep Learning Frameworks

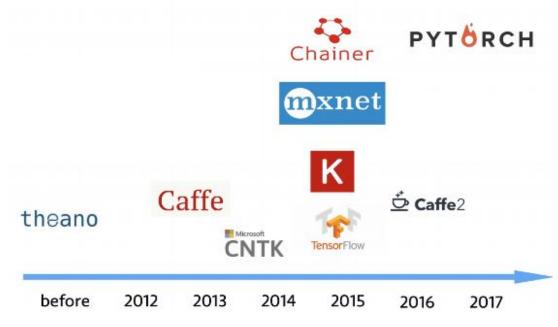

https://mli.github.io/cvpr17/

## Computational graph

Imperative: Imperative-style programs perform computation as you run them

```
import numpy as np
a = np.ones(10)
b = np.ones(10) * 2
c = b * a
d = c + 1
```

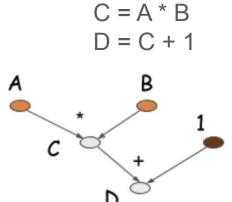

#### Computational graph

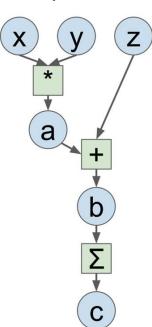

#### NumPy

```
import numpy as np
np.random.seed(0)
N, D = 3, 4
x = np.random.randn(N, D)
y = np.random.randn(N, D)
z = np.random.randn(N, D)
a = x * y
c = np.sum(b)
grad c = 1.0
grad_b = grad_c * np.ones((N, D))
grad a = grad b.copy()
grad_z = grad_b.copy()
grad x = grad a * y
grad y = grad a * x
```

```
import torch
N, D = 3, 4

x = torch.randn(N, D, requires_grad=True)
y = torch.randn(N, D, requires_grad=True)
z = torch.randn(N, D, requires_grad=True)
a = x * y
b = a + z
c = torch.sum(b)
c.backward()
print(x.grad)
print(x.grad)
print(x.grad)
```

#### Computational graph

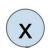

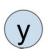

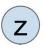

Define **tensor** with gradient required, which will be added to the computational graph

```
import torch

N, D = 3, 4

x = torch.randn(N, D, requires_grad=True)
y = torch.randn(N, D, requires_grad=True)
z = torch.randn(N, D, requires_grad=True)

a = x * y
b = a + z
c = torch.sum(b)

c.backward()

print(x.grad)
print(x.grad)
print(x.grad)
```

#### Computational graph

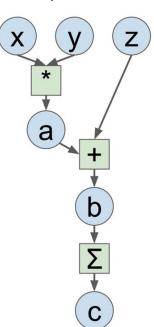

The forward pass looks just like numpy.

Remember, the function \*, +, torch.sum() here are **pytorch functions**, these functions will build the dependency between tensors.

```
import torch

N, D = 3, 4

x = torch.randn(N, D, requires_grad=True)
y = torch.randn(N, D, requires_grad=True)
z = torch.randn(N, D, requires_grad=True)

a = x * y
b = a + z
c = torch.sum(b)

c.backward()

print(x.grad)
print(x.grad)
print(x.grad)
print(x.grad)
```

#### Computational graph

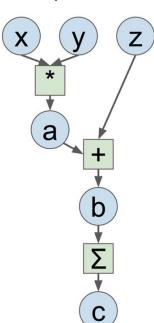

Recall HW5, we do the backpropagation manually, but pytorch can do it automatically, due to the computational graphs.

c.backward() will calculate the derivative of c with respect to x, y, z, and will write the gradient to the grad attribute of x, y, z.

```
import torch

N, D = 3, 4

x = torch.randn(N, D, requires_grad=True)
y = torch.randn(N, D, requires_grad=True)
z = torch.randn(N, D, requires_grad=True)

a = x * y
b = a + z
c = torch.sum(b)

c.backward()

print(x.grad)
print(x.grad)
print(x.grad)
```

#### Module

A neural network layer is a module, such as a convolution layer (torch.nn.Conv2d). It often has the following:

- **Weight** attribute: store the weight of convolution kernel.
- Weight Initialization method: initialize the weight.
- Forward method: the computation build in the forward part
- **Backward**: this part is invisible to users, but is implemented by Pytorch already.

## Pytorch: Two levels of abstraction

#### Tensor:

- if **Tensor.requires\_grad==False**, it is imperative ndarray, but no gradient will be computed
- if **Tensor.requires\_grad==True**, it is a node in a computational graph; stores data and gradient

#### Module:

neural network layer(s); store learnable weights.

#### Module

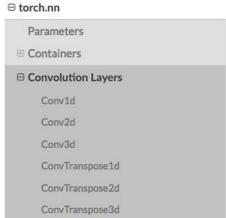

Other layers: Dropout, Linear, Normalization Layer

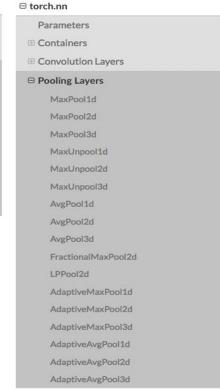

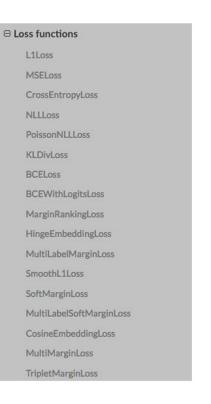

#### Module

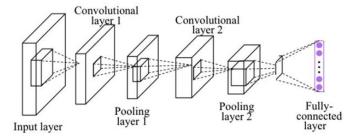

#### class Net(nn.Module):

```
def init (self):
    super(Net, self). init ()
    self.conv1 = nn.Conv2d(1, 10, kernel size=5)
    self.conv2 = nn.Conv2d(10, 20, kernel size=5)
    self.mp = nn.MaxPool2d(2)
    self.fc = nn.Linear(320, 10) # 320 -> 10
def forward(self, x):
    in size = x.size(0)
   x = F.relu(self.mp(self.conv1(x)))
   x = F.relu(self.mp(self.conv2(x)))
   x = x.view(in_size, -1) # flatten the tensor
   x = self.fc(x)
    return F.log softmax(x)
```

Network Training, ECE 208/408 - The Art of Machine Learning, Spring 2024

#### Define a CNN

- Net class is a CNN defined by user, it inherits from torch.nn.Module
- Initialize the basic layers in \_\_init\_\_. Usually we only use the basic layer provided by pytorch to build our own network
- Define the forward method to build your computational graph
- When you call a module, it will automatically call the forward method of the module.

#### Check the model structure

#### torchinfo · PyPI

```
from torchinfo import summary

model = Net()
batch_size = 16
summary(model, input_size=(batch_size, 1, 28, 28))
```

```
Layer (type:depth-idx)
                                     Output Shape
                                                            Param #
                                     [16, 10]
Net
-Conv2d: 1-1
                                   [16, 10, 24, 24]
-MaxPool2d: 1-2
                                    [16, 10, 12, 12]
-Conv2d: 1-3
                                    [16, 20, 8, 8]
                                                            5,020
-MaxPool2d: 1-4
                                    [16, 20, 4, 4]
-Linear: 1-5
                                                            3.210
Total params: 8,490
Trainable params: 8,490
Non-trainable params: 0
Total mult-adds (M): 7.59
______
Input size (MB): 0.05
Forward/backward pass size (MB): 0.90
Params size (MB): 0.03
Estimated Total Size (MB): 0.99
```

#### **Dataset and Dataloader**

```
class CustomImageDataset(Dataset):
    def __init__(self, annotations_file, img_dir, transform=None, target_transform=None):
        self.img labels = pd.read csv(annotations file)
       self.img dir = img dir
        self.transform = transform
        self.target transform = target transform
    def len (self):
       return len(self.img labels)
   def __getitem__(self, idx):
        img path = os.path.join(self.img dir, self.img labels.iloc[idx, 0])
       image = read image(img path)
       label = self.img_labels.iloc[idx, 1]
       if self.transform:
            image = self.transform(image)
       if self.target transform:
            label = self.target_transform(label)
        sample = {"image": image, "label": label}
       return sample
```

#### **Dataset and Dataloader**

The Dataset retrieves our dataset's features and labels one sample at a time. While training a model, we typically want to pass samples in "minibatches", reshuffle the data at every epoch to reduce model overfitting, and use Python's multiprocessing to speed up data retrieval.

DataLoader is an iterable that abstracts this complexity for us in an easy API.

```
from torch.utils.data import DataLoader

train_dataloader = DataLoader(training_data, batch_size=64, shuffle=True)
test_dataloader = DataLoader(test_data, batch_size=64, shuffle=True)
```

## Define a loss function and optimizer

Put net.parameter() to optim.SGD, so the gradient descent can be applied to the parameters of CNN.

CrossEntropyLoss() is also a module.

```
import torch.optim as optim

criterion = nn.CrossEntropyLoss()

optimizer = optim.SGD(net.parameters(), lr=0.001, momentum=0.9)
```

Adam optimizer is recommended. Reference to GBC Ch. 8.5

set the model to the training mode, but it will not do any training. It inform layers such as Dropout and BatchNorm

https://stackoverflow.com/questions/51433378/what-does-model-train-do-in-pytorch

```
def train(dataloader, model, loss_fn, optimizer):
    size = len(dataloader.dataset)
    model.train()
    for batch, (X, y) in enumerate(dataloader):
        X, y = X.to(device), y.to(device)
        # Compute prediction error
        pred = model(X)
        loss = loss_fn(pred, y)
        # Backpropagation
        optimizer.zero_grad()
        loss.backward()
        optimizer.step()
        if batch % 100 == 0:
            loss, current = loss.item(), (batch + 1) \star len(X)
            print(f"loss: {loss:>7f} [{current:>5d}/{size:>5d}]")
```

Iterate the dataloader to get mini-batches of data

```
def train(dataloader, model, loss_fn, optimizer):
    size = len(dataloader.dataset)
    model.train()
    for batch, (X, y) in enumerate(dataloader):
        X, y = X.to(device), y.to(device)
        # Compute prediction error
        pred = model(X)
        loss = loss_fn(pred, y)
        # Backpropagation
        optimizer.zero_grad()
        loss.backward()
        optimizer.step()
        if batch % 100 == 0:
            loss, current = loss.item(), (batch + 1) \star len(X)
            print(f"loss: {loss:>7f} [{current:>5d}/{size:>5d}]")
```

Equivalent to calling model.forward(X)

Compute loss

```
def train(dataloader, model, loss_fn, optimizer):
    size = len(dataloader.dataset)
    model.train()
    for batch, (X, y) in enumerate(dataloader):
        X, y = X.to(device), y.to(device)
        # Compute prediction error
        pred = model(X)
        loss = loss_fn(pred, y)
        # Backpropagation
        optimizer.zero_grad()
        loss.backward()
        optimizer.step()
        if batch % 100 == 0:
            loss, current = loss.item(), (batch + 1) \star len(X)
            print(f"loss: {loss:>7f} [{current:>5d}/{size:>5d}]")
```

set the gradients to zero

https://stackoverflow.com/questions/48001598/why-do-we-need-to-call-zero-grad-in-pytorch

```
def train(dataloader, model, loss_fn, optimizer):
    size = len(dataloader.dataset)
    model.train()
    for batch, (X, y) in enumerate(dataloader):
        X, y = X.to(device), y.to(device)
        # Compute prediction error
        pred = model(X)
        loss = loss_fn(pred, y)
        # Backpropagation
        optimizer.zero_grad()
        loss.backward()
        optimizer.step()
        if batch % 100 == 0:
            loss, current = loss.item(), (batch + 1) \star len(X)
            print(f"loss: {loss:>7f} [{current:>5d}/{size:>5d}]")
```

loss.backward() calculate all the gradient of loss w.r.t parameters

```
def train(dataloader, model, loss_fn, optimizer):
    size = len(dataloader.dataset)
    model.train()
    for batch, (X, y) in enumerate(dataloader):
        X, y = X.to(device), y.to(device)
        # Compute prediction error
        pred = model(X)
        loss = loss_fn(pred, y)
        # Backpropagation
        optimizer.zero_grad()
        loss.backward()
        optimizer.step()
        if batch % 100 == 0:
            loss, current = loss.item(), (batch + 1) \star len(X)
            print(f"loss: {loss:>7f} [{current:>5d}/{size:>5d}]")
```

optimizer.step() will update the parameter using SGD: weight = weight - Ir\*weight.grad

```
def train(dataloader, model, loss_fn, optimizer):
    size = len(dataloader.dataset)
    model.train()
    for batch, (X, y) in enumerate(dataloader):
        X, y = X.to(device), y.to(device)
        # Compute prediction error
        pred = model(X)
        loss = loss_fn(pred, y)
        # Backpropagation
        optimizer.zero_grad()
        loss.backward()
        optimizer.step()
        if batch % 100 == 0:
            loss, current = loss.item(), (batch + 1) \star len(X)
            print(f"loss: {loss:>7f} [{current:>5d}/{size:>5d}]")
```

```
def train(dataloader, model, loss_fn, optimizer):
    size = len(dataloader.dataset)
    model.train()
    for batch, (X, y) in enumerate(dataloader):
        X, y = X.to(device), y.to(device)
        # Compute prediction error
        pred = model(X)
        loss = loss_fn(pred, y)
        # Backpropagation
        optimizer.zero_grad()
        loss.backward()
        optimizer.step()
        if batch % 100 == 0:
            loss, current = loss.item(), (batch + 1) \star len(X)
            print(f"loss: {loss:>7f} [{current:>5d}/{size:>5d}]")
```

loss.item() is to convert a torch.float type scaler into float

#### Save the trained network

When the training reaches the end or some particular conditions, for example the highest precision in the validation set, we would like to save the current parameters of the model. For more information, please check: <u>Saving and Loading Models - PvTorch Tutorials</u>

```
torch.save(model.state_dict(), PATH)
```

#### Load:

```
model = TheModelClass(*args, **kwargs)
model.load_state_dict(torch.load(PATH))
model.eval()
```

## PyTorch tutorials

https://pytorch.org/tutorials/beginner/basics/quickstart\_tutorial.html

http://cs231n.stanford.edu/slides/2022/discussion\_4\_pytorch.pdf

https://pytorch.org/tutorials/beginner/blitz/cifar10\_tutorial.html

#### **GPU** acceleration

```
import numpy as np
import torch
d = 3000
A = np.random.rand(d, d).astype(np.float32)
                                                    350 ms
B = np.random.rand(d, d).astype(np.float32)
C = A.dot(B)
A = torch.rand(d, d).cuda()
                                                    0.1 ms
B = torch.rand(d, d).cuda()
C = torch.mm(A, B) -
```

https://transfer.d2.mpi-inf.mpg.de/rs hetty/hlcv/Pytorch\_tutorial.pdf

## **Using GPU**

Bluehive: BluehiveInfo.pdf

Google Colab: Runtime / change runtime type

```
device = 'cuda' if torch.cuda.is_available() else 'cpu'
```

Move Tensors and Modules to GPU: .cuda() or .to(device)

Monitor GPU usage: nvidia-smi or gpustat · PyPI

# How to prevent **overfitting** when training deep neural networks?

## Three perspectives

Data

Model

Training strategies

## Data augmentation

Augment the training data

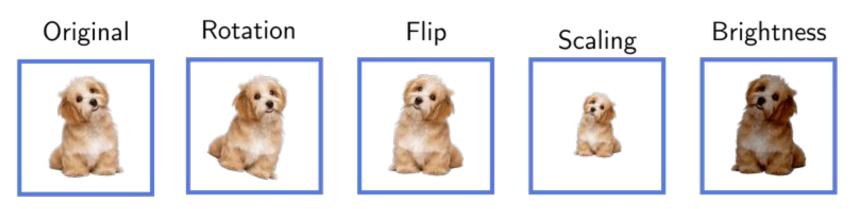

https://www.baeldung.com/cs/ml-data-augmentation

## Data preprocessing

Make the optimization more stable and easier

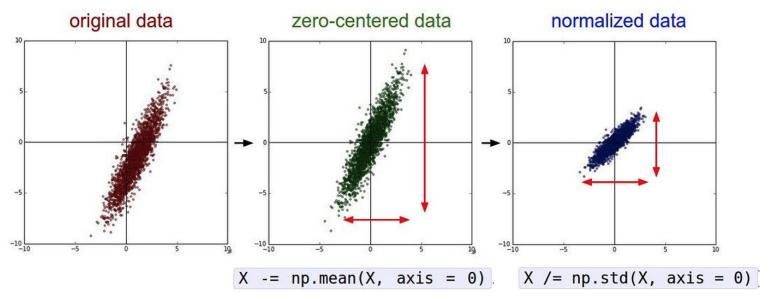

http://cs231n.stanford.edu/slides/2022/lecture 7 ruohan.pdf

## Reduce model complexity

Reduce the number of layers or neurons in the network

Use simpler activation functions.

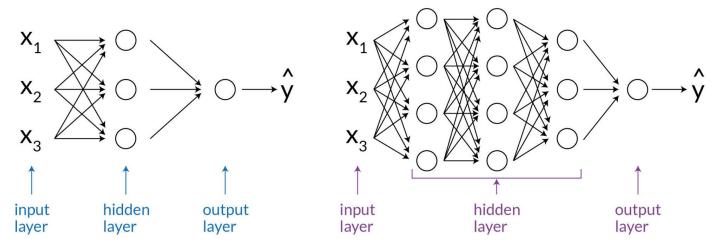

https://www.druva.com/blog/understanding-neural-networks-through-visualization/

## Add regularization term to the loss function

$$\widehat{\boldsymbol{\theta}} = \arg\min_{\boldsymbol{\theta}} \quad \underbrace{J(\boldsymbol{\theta}; \mathbf{X}, \mathbf{y})}_{(i)} + \underbrace{\lambda}_{(iii)} \underbrace{R(\boldsymbol{\theta})}_{(iii)}.$$

- (i) fit the training data
- (ii) the regularization term, such as L1 or L2 norm.
- (iii) hyperparameter for controlling the trade-off

## Early stopping

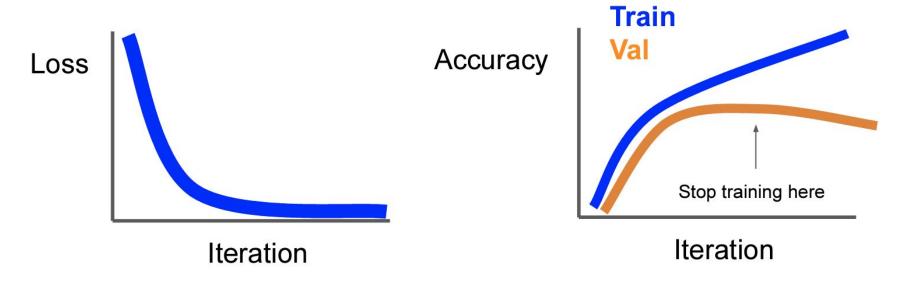

Tools for observing learning curves: tensorboard, wandb

#### **Tensorboard**

- Install tensorboard with pip or conda
- Add code in your training script:

```
from torch.utils.tensorboard import SummaryWriter

writer = SummaryWriter("path/to/logdir")

frecord scaler
writer.add_scalar("tag/title", x, steps)

record picture
add_image("tag/title", img_tensor, steps)

shape of img_tensor: (3, H, W)

More examples at: https://pytorch.org/docs/stable/tensorboard.html
```

 Run "tensorboard --logdir path/to/logdir" with command line and it will provide you a link to access the tensorboard web application. You can also launch it in the jupyter notebook if you need.

#### **Tensorboard**

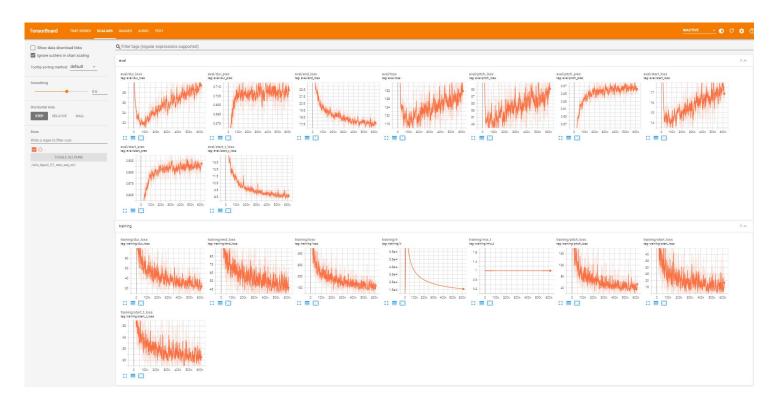

#### **Batch normalization**

During training, it normalizes the activation values across the batch.

During testing, it uses the mean and variance values determined in the training.

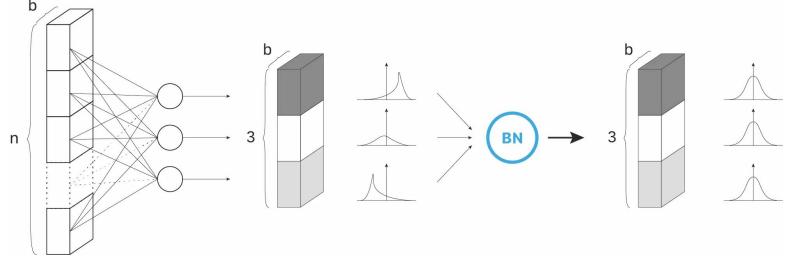

https://towardsdatascience.com/batch-normalization-in-3-levels-of-understanding-14c2da90a338

### Dropout

During training, in each forward pass, randomly set some neurons to zero. Probability of dropping is a hyperparameter; 0.5 is common

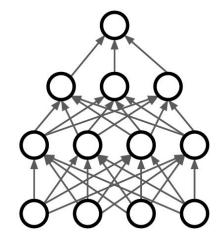

At test time, all probability.

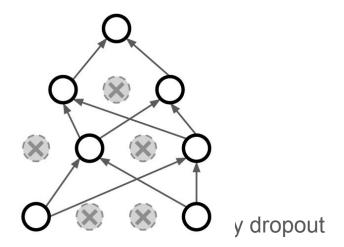

## How to choose hyperparameters when training deep neural networks?

## Choose hyperparameters

Choose the batch size according to your device.

Start with a learning rate that makes training loss go down. If not, overfit a small batch of samples to debug.

Look at the learning curves (loss and metrics).

## Learning rate

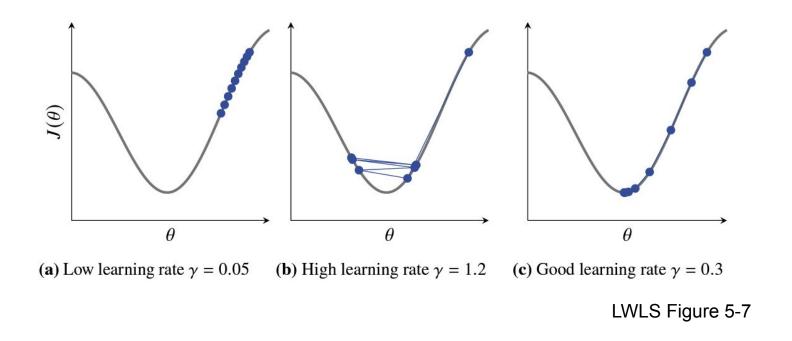

Network Training, ECE 208/408 - The Art of Machine Learning, Spring 2024

## Learning curves

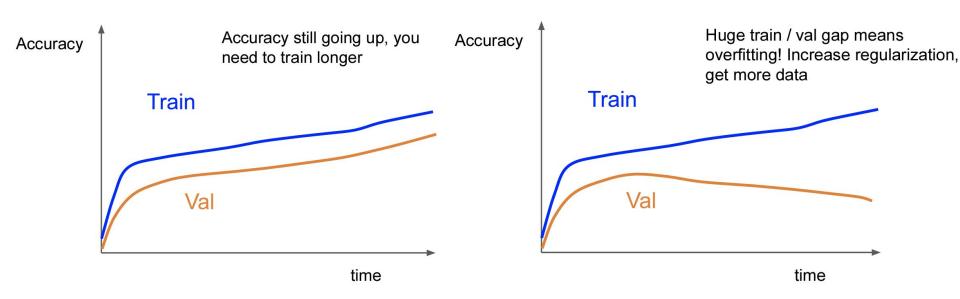

### Lecture wrap up

We covered **PyTorch** basics. Practice with homework 6.

Preventing **overfitting** in deep neural networks requires a combination of techniques, including using more data, regularization, early stopping, reducing model complexity, dropout, batch normalization, etc.

Use learning curves to tune **hyperparameters**.